## ①プロセシングツールボックスの出し方。

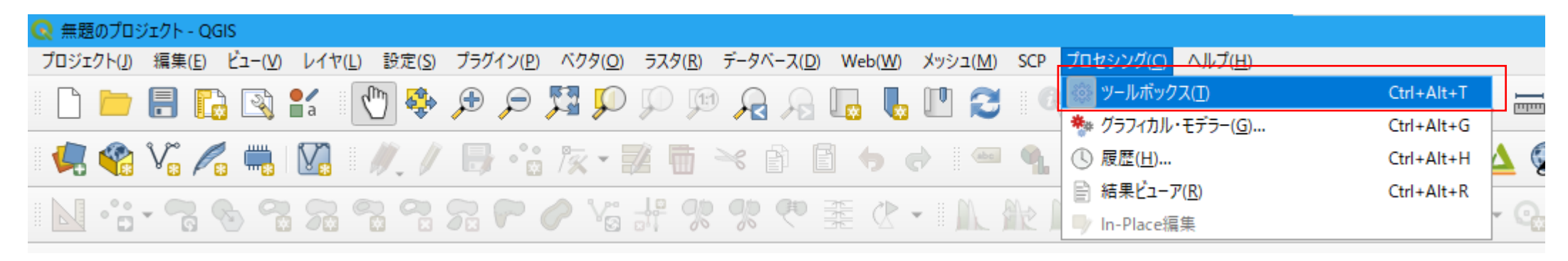

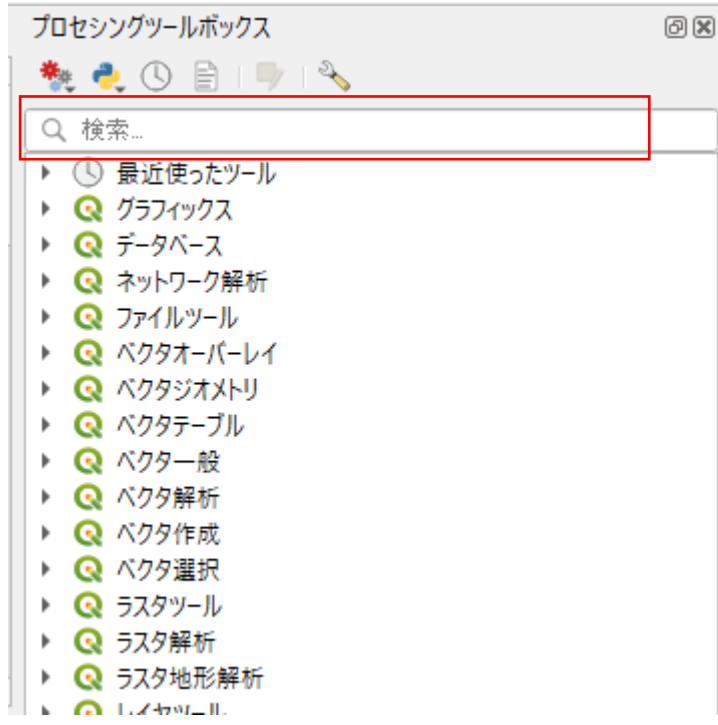

## ②使いたい機能の検索 ションション ション ション ション (3)例えば、「集計」を使いたい場合

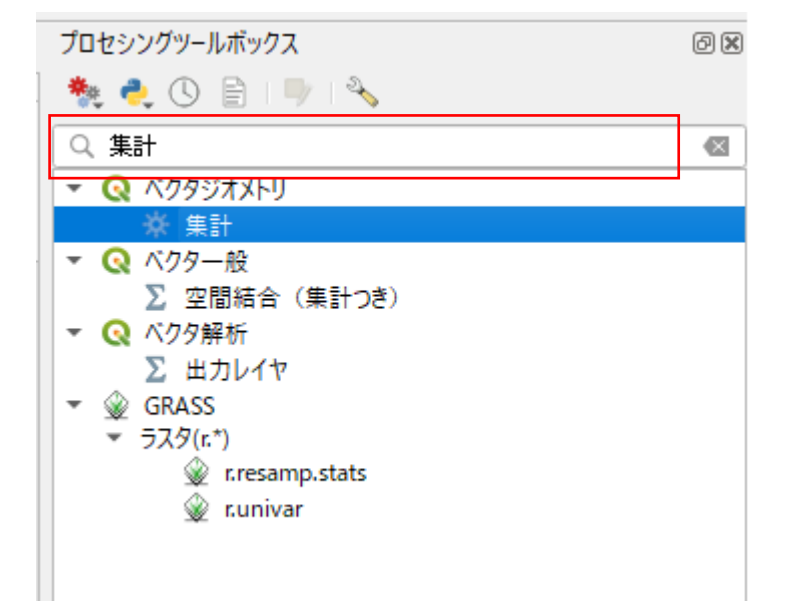